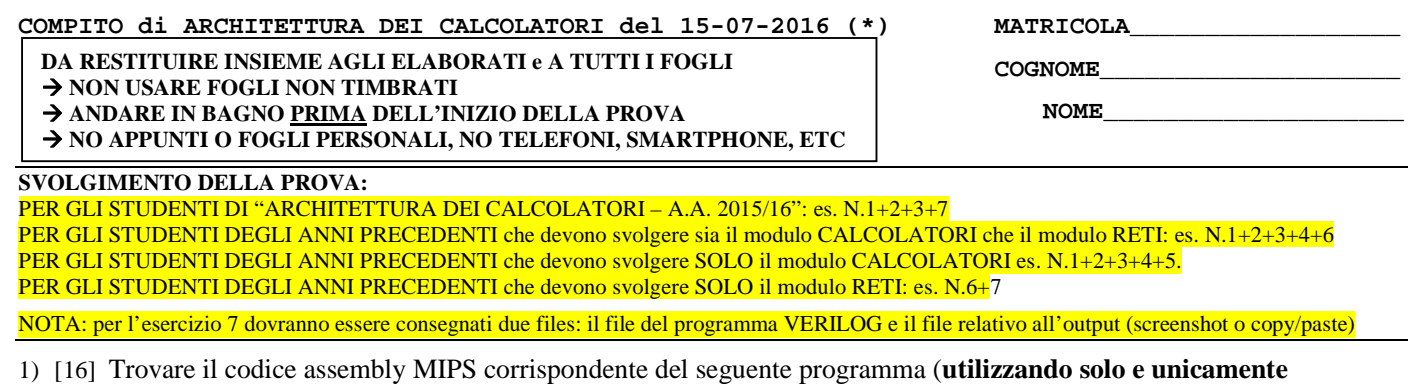

**istruzioni dalla tabella sottostante e rispettando le convenzioni di utilizzazione dei registri dell'assembly MIPS** riportate qua sotto, per riferimento). Nota: svolgere l'esercizio con ausilio del simulatore e salvare una copia dell'output e del programma nella cartella ARCAL160715.

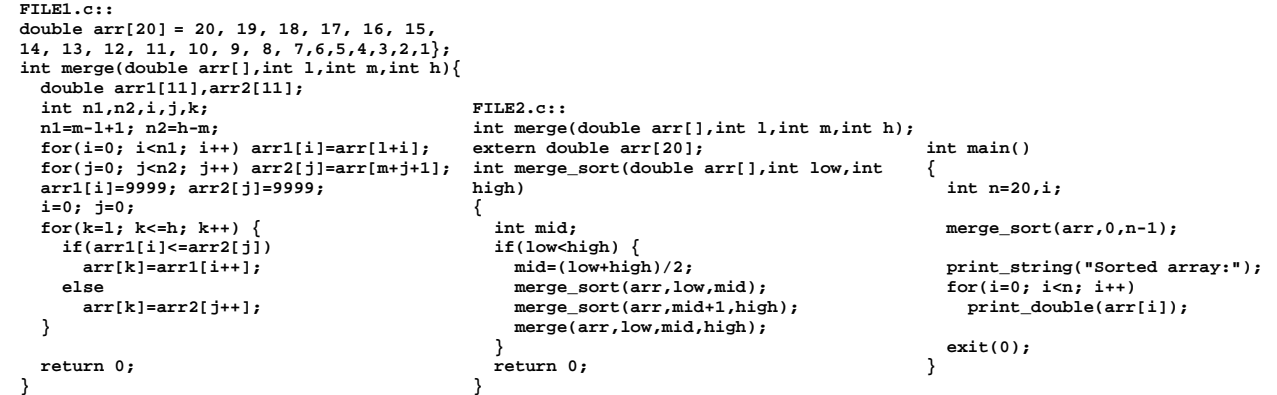

- 2) [8] Si consideri una cache a 2 livelli in cui il primo livello ha dimensione 64B e a 2 vie di tipo write-back/write-nonallocate. La dimensione del blocco e' 16 byte sia per il primo che per il secondo livello, il tempo di accesso alla cache e' 1 ns e la penalita' in caso di miss (per accedere al livello 2) e' pari a 5 ns, la politica di rimpiazzamento e' LRU. Il secondo livello ha dimensione 64B e a 2 vie, ancora di tipo write-back/write-non-allocate e la penalita' in caso di miss e' 20. Il processore effettua i seguenti accessi in cache (primo livello), ad indirizzi al byte: 611 91 61 191 113 141 17 113 171 190 10 12 10 15 91 71 61 251 131 61 71 21. Tali accessi sono alternativamente letture e scritture. Per la sequenza data, ricavare il tempo medio di accesso finale per ciascun livello e quello effettivo visto dal processore, riportare per ciascun livello di cache al termine: i tag della configurazione finale, i bit di modifica (se presenti) e la lista dei blocchi (ovvero il loro indirizzo) via via eliminati durante il rimpiazzamento ed inoltre in corrispondenza di quale riferimento il blocco e' eliminato.
- 3) [8] Calcolare e confrontare i tempi di esecuzione in spazio Kernel (comprensivi dei tempi di setup dei controller e di gestione della stampa stessa) della stampa di un testo di lunghezza 1024 byte nei tre casi in cui si gestisca l'operazione con la tecnica di: i) polling; ii) interrupt; iii) DMA. Si utilizzino i seguenti tempi: A) per il setup del DMA controller 20 cicli; B) per acknowledge di interrupt 4 cicli; C) per abilitazione di interrupt, per ritorno a User space e per ritorno da interrupt 2 cicli; D) per sbloccaggio utente 15 cicli; E) per passaggio di controllo allo scheduler e per riconoscimento dell'interrupt e lancio della routine di gestione dell'interrupt 3 cicli; F) nell'accesso ai registri di I/O della periferica (status, control, data): 2 cicli per ogni scrittura e 2 cicli per ogni lettura; F) ogni variabile temporanea e allocata in un registro del processore e ogni operazione del processore impiega sempre un ciclo (ALUJ, BRANCH, LOAD/STORE); G) si supponga che letture successive al registro di stato abbiano successo una volta ogni 30 accessi.
- 4) [4] Spiegare tramite un diagramma temporale (preciso) e la specifica di tutti i segnali necessari come funziona l'operazione di lettura dell'handshake asincrono.
- 5) [4] Discutere, tramite un esempio ciascuno i concetti di endianess dei byte a allineamento degli indirizzi.
- 6) [8] Sintetizzare una rete sequenziale utilizzando il modello di Moore con un ingresso X su un bit e una uscita Z su due bit che funziona nel seguente modo: devono essere riconosciute le sequenze anche interallacciate 0,1,0,0 e 0,1,0,1; l'uscita Z[1]va a 1 se si presente una delle due squenze mentre Z[0] dice quale sequenza si e' presentata (Z[0]=1 se si presenta 0,1,0,0; Z[0]=0 altrimenti.Rappresentare la macchina a stati finiti per tale rete di Moore, la tabella delle transizioni, le equazioni booleane delle reti CN1 e CN2 e il circuito sequenziale sincronizzato basato su flip-flop D.
- 7) [8] Descrivere e sintetizzare in Verilog la rete sequenziale descritta nel'esercizio 6. **Tracciare il diagramma di temporizzazione** come verifica della correttezza dell'unità *XXX* (il modulo TopLevel e' riportato in calce). Nota: svolgere l'esercizio con ausilio del simulatore e salvare una copia dell'output e del programma nella cartella ARCAL160715.
- (\*) versione riveduta da alcuni errori tipografici

MATRICOLA

COGNOME

NOME\_

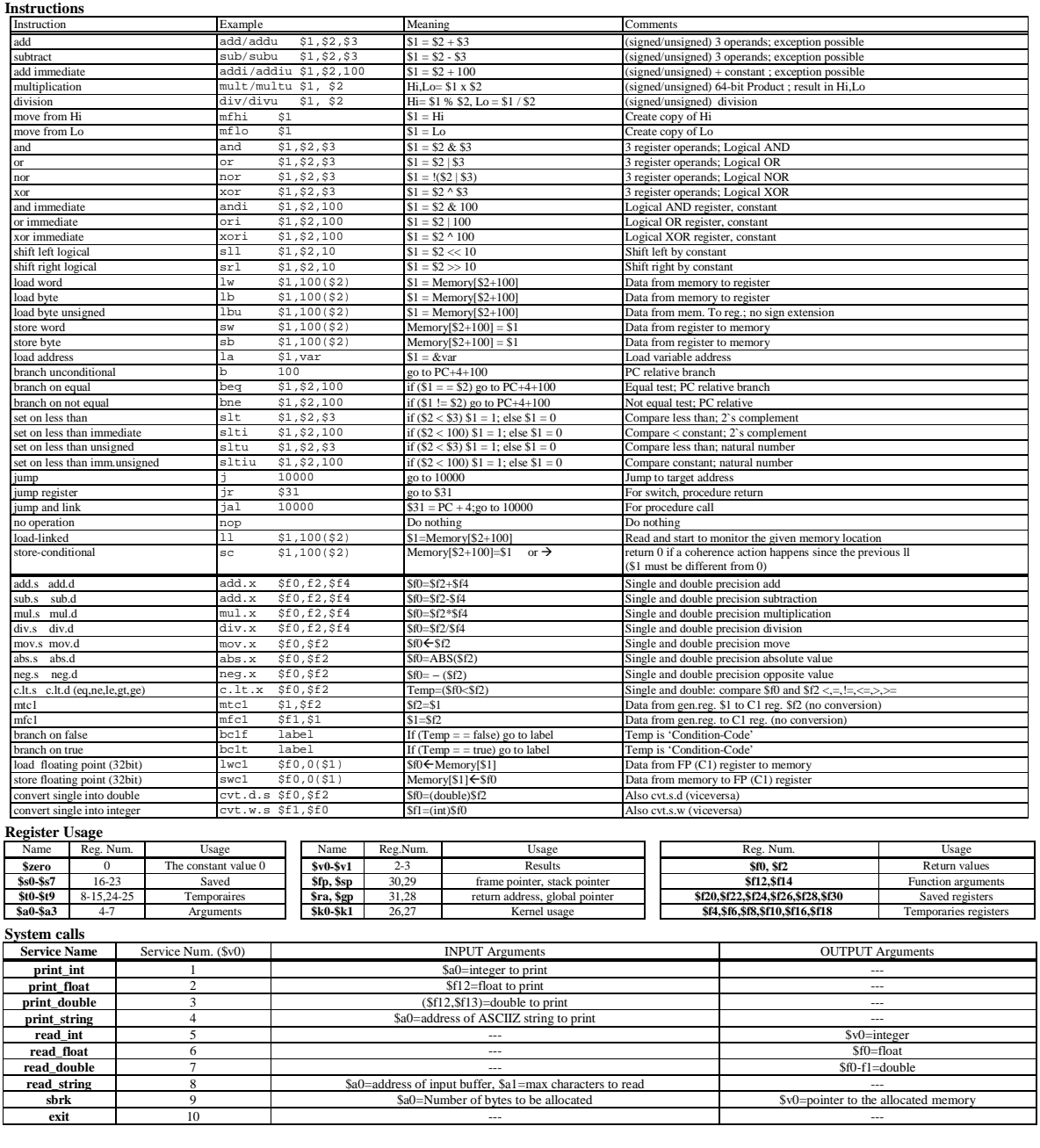

module TopLevel; reg reset\_; initial begin reset\_=0; #22 reset\_=1; #300; \$stop; end<br>reg clock; initial clock =0; always #5 clock <=(!clock); wire X=Xxx.X; wire STAR=Xxx.STAR; wire  $Z = X X X . Z ;$  $XXX$   $XXX(x, z, clock, reset_{})$ ;  $% \left\vert \left( \mathcal{A}\right) \right\vert$ endmodule